## **Population Density Around the World**

*As we learned the other day, the world's population is growing very fast. Also, the land we live on is very small which creates areas with very dense populations. Remember, on 10% of the land available on Earth is livable!! Population Density is the average number of people in a square mile or square kilometer. What we are going to look at today is how a number of different factors go into the population density around the world.*

*The first thing we are going to do is go to a website where we can look at many different maps to why humans live where they live. Type in the website below to access the Mapmaker Interactive website. A picture is below to make sure you're on the correct site:*

## **https://goo.gl/afuCzS**

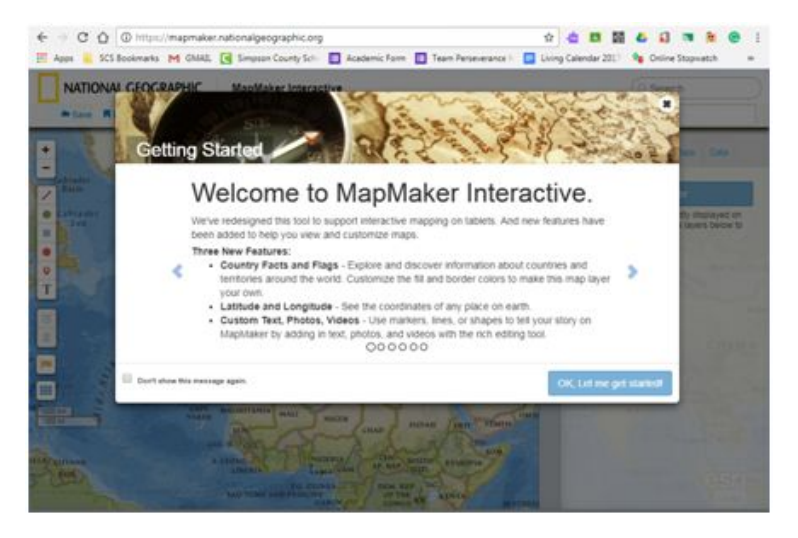

*The map that is being shown is the map we are going to use for most of this activity. The main tab we are going to use is the "Layers" tab. Go ahead and click on the "Layers" tab and click the button add layers. A picture is below to help you.*

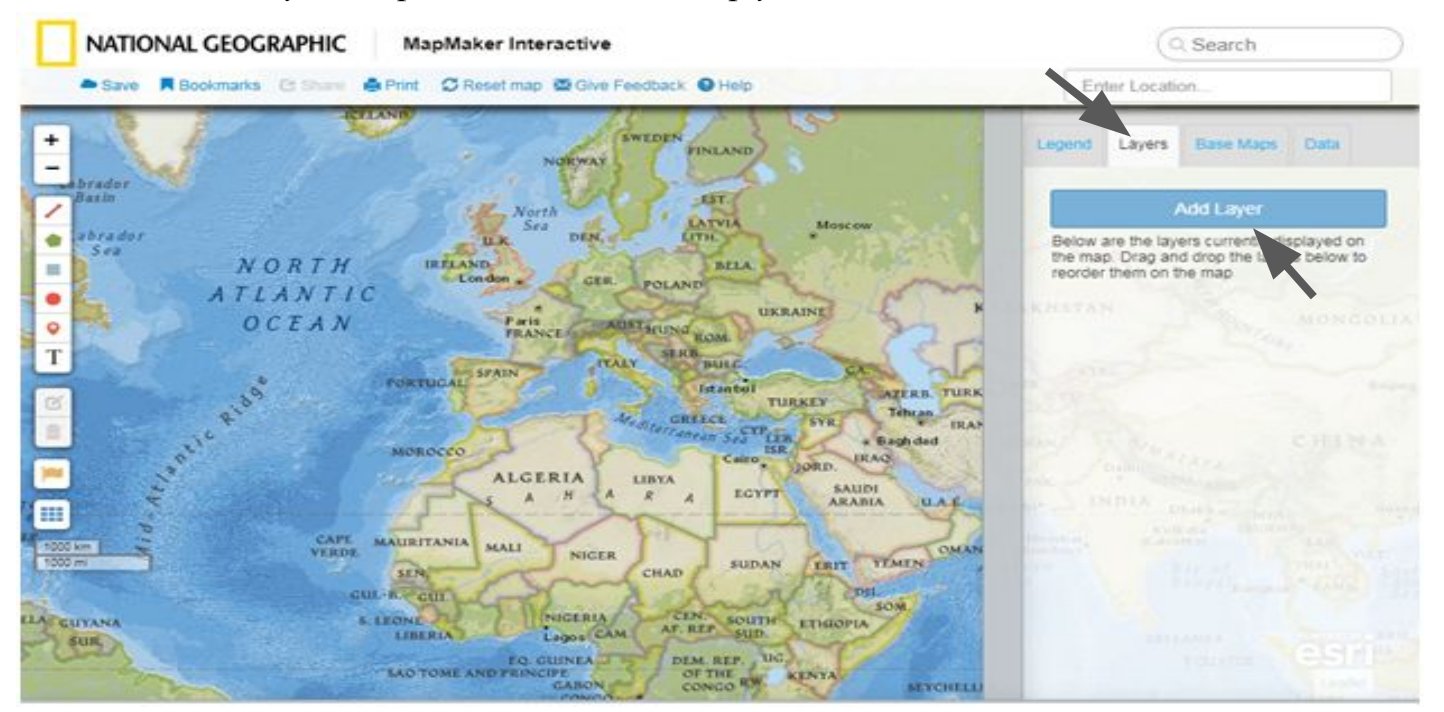

*We are going to add the layer title "Population Density." Under categories, click on the one named "Human Populations." Next, click on the number "2" toward the top of the page. Then click the plus button for the layer "Population Density." A picture is below to help.*

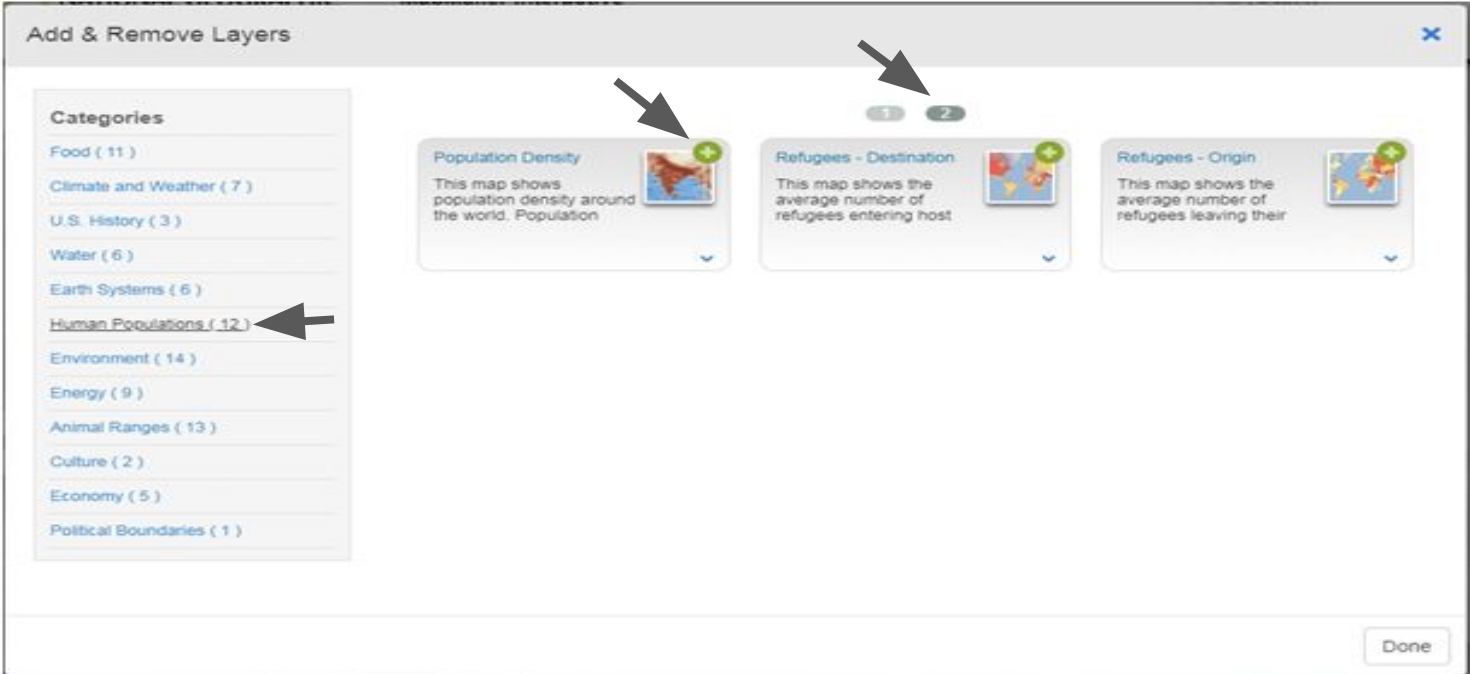

*Now go back to the map to see the change that layer has made. Click on the "Legend" tab that is near the "Layers" tab to see what the colors represent. You may scroll around the map to look at the population density of the world. While analyzing the map answer the questions below:*

*Which areas of the world seem to be the most densely populated? Use specific country names.*

*Which areas of the world seem to be the least densely populated? Use specific country names.*

*Prediction: What do you think are some causes as to why areas of the world are more densely populated than others?*

*Now that we have a good sense of what the population density of the world looks like, we are going to analyze specific countries and figure out what causes population density to change around the world.*

*We are first going to analyze the country of India. Answer the following question:*

*Does India have a very high or low population density?*

*Next, remove the "Population Density" by going back to the "Layers" tab and clicking on the "x" to remove the layer. The first thing we are going to analyze is the climate of India. Add the "Climate Zones" layer by going to the categories section titled "Climates and Weather" and clicking on the plus sign for the layer "Climate Zones." Answer the following questions about the climate in India:*

*List the climates that are in India.*

*Do you think these climates make the population density higher or lower? Why?*

*Let's look at agriculture now. Remove the "Climate Zones" layer before moving on. Add the "Wheat Production" layer by going to the categories section titled "Food" and clicking the plus sign for "Wheat Production" on the second page. Answer the following questions about the wheat production in India:*

*What is the minimum amount of wheat production in India?*

*Does this help increase the population density or decrease the density? Why?*

*Let's look at the physical feature of India. Remove "Wheat Production" layer before moving on. Add "Land Cover" layer by going to the categories section titled "Environment" and clicking the plus sign for "Land Cover." Answer the following questions about the land cover:*

*What is the major type of land cover in India? How does this affect population density?*

*We are now going to analyze the country of Australia. Answer the following question:*

*Does Australia have a very high or low population density? (Add the population density layer to help)*

*Next, remove the "Population Density" by going back to the "Layers" tab and clicking on the "x" to remove the layer. The first thing we are going to analyze is the climate of Australia. Add the "Climate Zones" layer by going to the categories section titled "Climates and Weather" and clicking on the plus sign for the layer "Climate Zones." Answer the following questions about the climate in Australia:*

*List the climates that are in Australia.*

*Do you think these climates make the population density higher or lower? Why?*

*Let's look at agriculture now. Remove the "Climate Zones" layer before moving on. Add the "Wheat Production" layer by going to the categories section titled "Food" and clicking the plus sign for "Wheat Production" on the second page. Answer the following questions about the wheat production in Australia:*

*What is the minimum amount of wheat production in Australia?*

*Does this help increase the population density or decrease the density? Why?*

*Let's look at the physical feature of Australia. Remove "Wheat Production" layer before moving on. Add "Land Cover" layer by going to the categories section titled "Environment" and clicking the plus sign for "Land Cover." Answer the following questions about the land cover:*

*What is the major type of land cover in Australia? How does this affect population density?*

*Now that we have looked at two very different countries I want you to answer the following questions:*

*What did the climate in Australia force its population to do? (Add the population density layer to help)*

*How does the land use and climate affect the population in India?*

*What I want you to do next is look at two countries of your choosing and determine how and why the population decided to settle where they did. Fill out the information below and answer the questions*

*Country name:*

*Is the country heavily populated or lightly populated?*

*Does the country have spots of highly dense population?*

*Name of Layer #1:*

*What does this layer tell you about the population of your country?*

*Does this layer help the population or hurt the population? Why? Name of Layer #2:*

*What does this layer tell you about the population of your country?*

*Does this layer help the population or hurt the population? Why?*

*Name of Layer #3:*

*What does this layer tell you about the population of your country?*

*Does this layer help the population or hurt the population? Why? Name of Layer #4:*

*What does this layer tell you about the population of your country?*

*Does this layer help the population or hurt the population? Why?*

*Country name:*

*Is the country heavily populated or lightly populated?*

*Does the country have spots of highly dense population? Name of Layer #1: What does this layer tell you about the population of your country?*

*Does this layer help the population or hurt the population? Why? Name of Layer #2:*

*What does this layer tell you about the population of your country?*

*Does this layer help the population or hurt the population? Why?*

*Name of Layer #3:*

*What does this layer tell you about the population of your country?*

*Does this layer help the population or hurt the population? Why? Name of Layer #4:*

*What does this layer tell you about the population of your country?*

*Does this layer help the population or hurt the population? Why?*

*Finally, answer these questions about why humans settle where they do:*

*What are some factors that can make the population density low for a country?*

*What are some factors that can make the population density high for a country?*

*Can some areas of a country be highly populated while other parts are low in population? Why or why not?*

*Opinion: If you were creating a country and wanted people to live there, what types of things do you think would help bring people to your country? (Think about basic needs and wants for humans)*